# **Allgemeine Informationen zum Logging der Blancco Management Console**

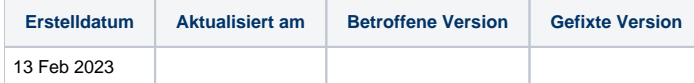

## **Beschreibung**

Blancco Management Console uses [Apache Tomcat,](https://tomcat.apache.org/tomcat-8.5-doc/introduction.html) meaning a lot of Apache documentation can also be applied to Management Console. To generate logging files mentioned in this article, see [How to collect log files and system information from the Management Console.](https://support.blancco.com/display/KB/How+to+collect+log+files+and+system+information+from+the+Management+Console#tab-Collecting+the+logs+through+the+command+line)

## Blancco Management Console Log Dateien

Die Aktivitäten der Blancco Management Console werden detailliert protokolliert. Manchmal erfordert die Fehlersuche bei einem Problem eine Überprüfung der Protokolldateien.

Bei der Erstellung der Protokolldateien werden zwei Ordner erstellt: **config** und **logs**. Darüber hinaus wird eine **sdt\_report.txt** vom Blancco Management Console Diagnostics Tool erstellt, die einige Systeminformationen und eine Liste der von BMC gesammelten Dateien enthält.

## Name

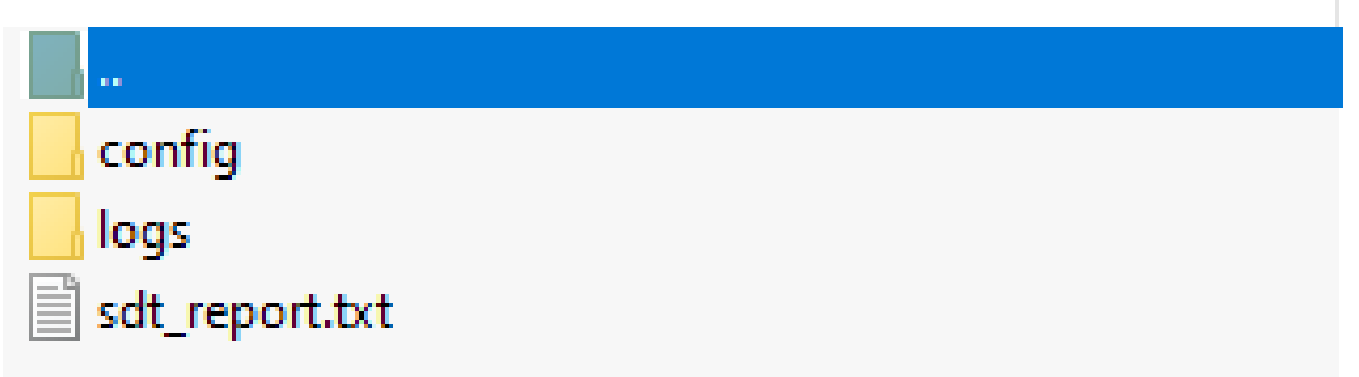

#### config Ordner

- **build.properties** Bei der Erstellung des Dienstes verwendete BMC-Informationen
- **configuration.properties** Alle aktiven Konfigurationseinstellungen
- **log4j2.xml** Protokollierungseinstellungen für BMC-Protokolldateien
- **main.properties** Allgemeine, Datenbank-, BI- und Berichtsübertragungseinstellungen
- **server.xml** Die Hauptkonfigurationsdatei von Tomcat, die den Server-Port und die HTTP-Connector-Einstellungen enthält
- **wrapper.conf** Wrapper-Eigenschaften

#### logs Ordner

- **audit.log** Protokolliert alle Benutzeraktivitäten
- **bmc access log** Vom Webserver bearbeitete HTTP-Anfragen
- **catalina.log** Catalina-Protokollierung (BMCs Servlet-Container)
- **host-manager.log** Protokolle aller zugehörigen Webanwendungen (nicht in BMC verwendet)
- **install.log** Protokolle der Erstinstallation von BMC
- **localhost.log** Protokolle des Hosts
- **main.log** Allgemeine Tätigkeit des Dienstes
- **manager.log** Protokolle aller zugehörigen Webanwendungen (nicht in BMC verwendet)
- **trace.log** Protokolliert die HTTP-Kommunikation mit Löschclients und dem Asset Management System (AMS), muss durch Bearbeiten des **trace** in **log4j2.xm**l aktiviert werden
- **wrapper.log** Wrapper-Protokolle

Hinweis! Alle Zugriffsprotokolldateien (bmc\_access\_log.\*), die älter (Änderungszeit) als 28 Tage sind, werden automatisch gelöscht. Die Löschung erfolgt nach der ersten HTTP-Anfrage nach 00:00:00, wobei auch die neue Zugriffsprotokolldatei für diesen Tag erstellt wird.

#### Einstellen des BMC Log Levels

Die Blancco Management Console verwendet den Standard Apache Log4j2 als Logging Framework. Darüber hinaus implementiert Apache Tomcat die Zugriffsprotokollierung.

Die folgenden Verzeichnisse werden für die Speicherung von Protokolldateien verwendet:

- Log4j: [Installation path]\logs\
- Apache Tomcat: [Installation path]\apache-tomcat\logs\

#### **Log4j configuration**

Die Konfigurationsdatei befindet sich unter: [Installation path]\apache-tomcat\webapps\ROOT\WEB-INF\classes\log4j2.xml.

Die Blancco Management Console muss nach Änderungen der Protokollkonfigurationsdatei neu gestartet werden.

Die Hauptprotokollebene kann durch ein XML-Element festgelegt werden: <Root level="info">

Verfügbare Protokollierungsebenen:

- trace alle HTTP-Kommunikationsnachrichten mit Löschclients und Asset Management System (AMS) protokollieren
- debug protokolliert ausführliche Debug-Informationen, nicht empfohlen für die Produktion
- info die Standard-Protokollierungsstufe der Blancco Management Console
- audit Info-Level-Protokollierung und Audit-Protokollierung in einer separaten Datei (audit.log)
- warn protokolliert Warnungen und Fehler
- error protokolliert nur Fehler
- off die Protokollierung ist vollständig deaktiviert

Log4j archiviert alte Log-Dateien in ZIP-Dateien. Die maximale Größe der geöffneten Logdatei wird durch das XML-Element <SizeBasedTriggeringPolicy size="100MB"/> definiert, getrennt für main.log und audit.log.

Archivierte Protokolldateien werden in einem datumsformatierten Pfad gespeichert: [Installationspfad]/logs/archive-logs/<yyyy-mm>/<app|audit>-yyyy-mmdd-n.log.zip

#### **Konfiguration der Apache-Tomcat-Protokollierung**

Die Zugriffsprotokollierung wird durch das standardmäßige Apache Tomcat AccessLogValve in der server.xml implementiert. Standardmäßig ist das Muster "common", aber auch "combined" kann verwendet werden.

Die Zugriffsprotokolle werden in tägliche Dateien mit dem Namen bmc\_access\_log.<yyyy-mm-dd>.txt geschrieben.